, tushu007.com

<<Visual FoxPro

<<Visual FoxPro >>

- 13 ISBN 9787313080097
- 10 ISBN 7313080093

出版时间:2012-1

页数:292

PDF

更多资源请访问:http://www.tushu007.com

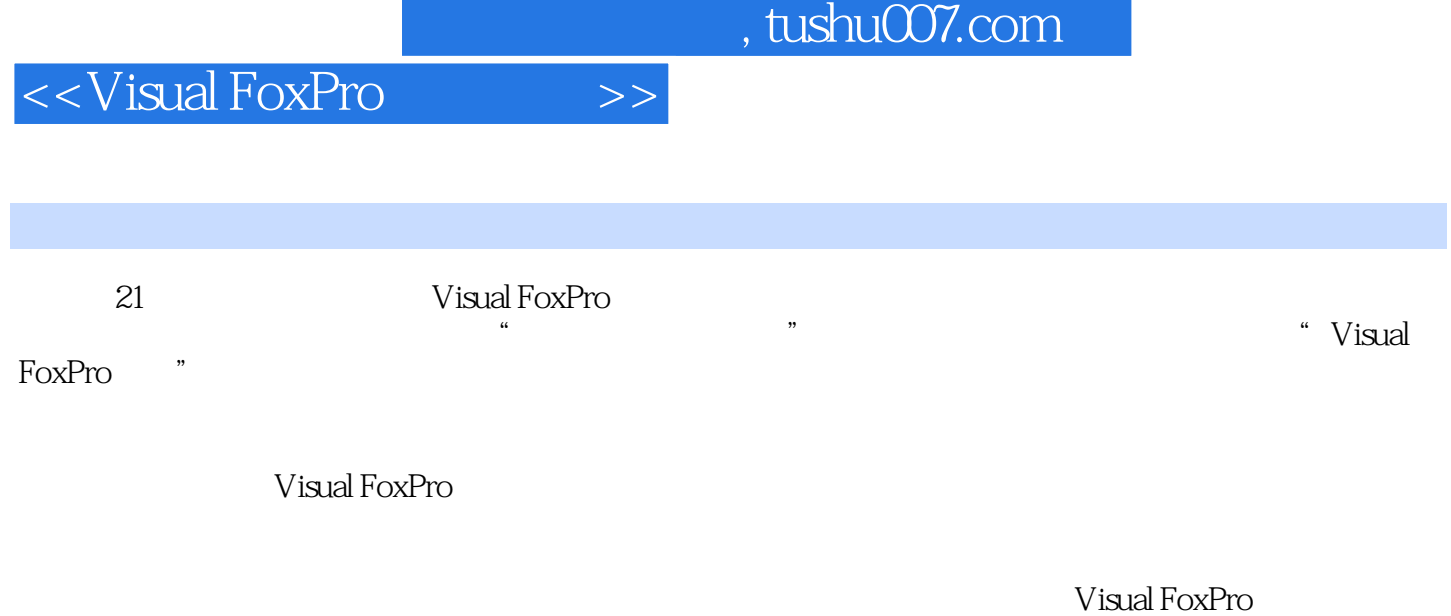

Visual FoxPro

 $,$  tushu007.com

<<Visual FoxPro $\hspace{2cm} >>$ 

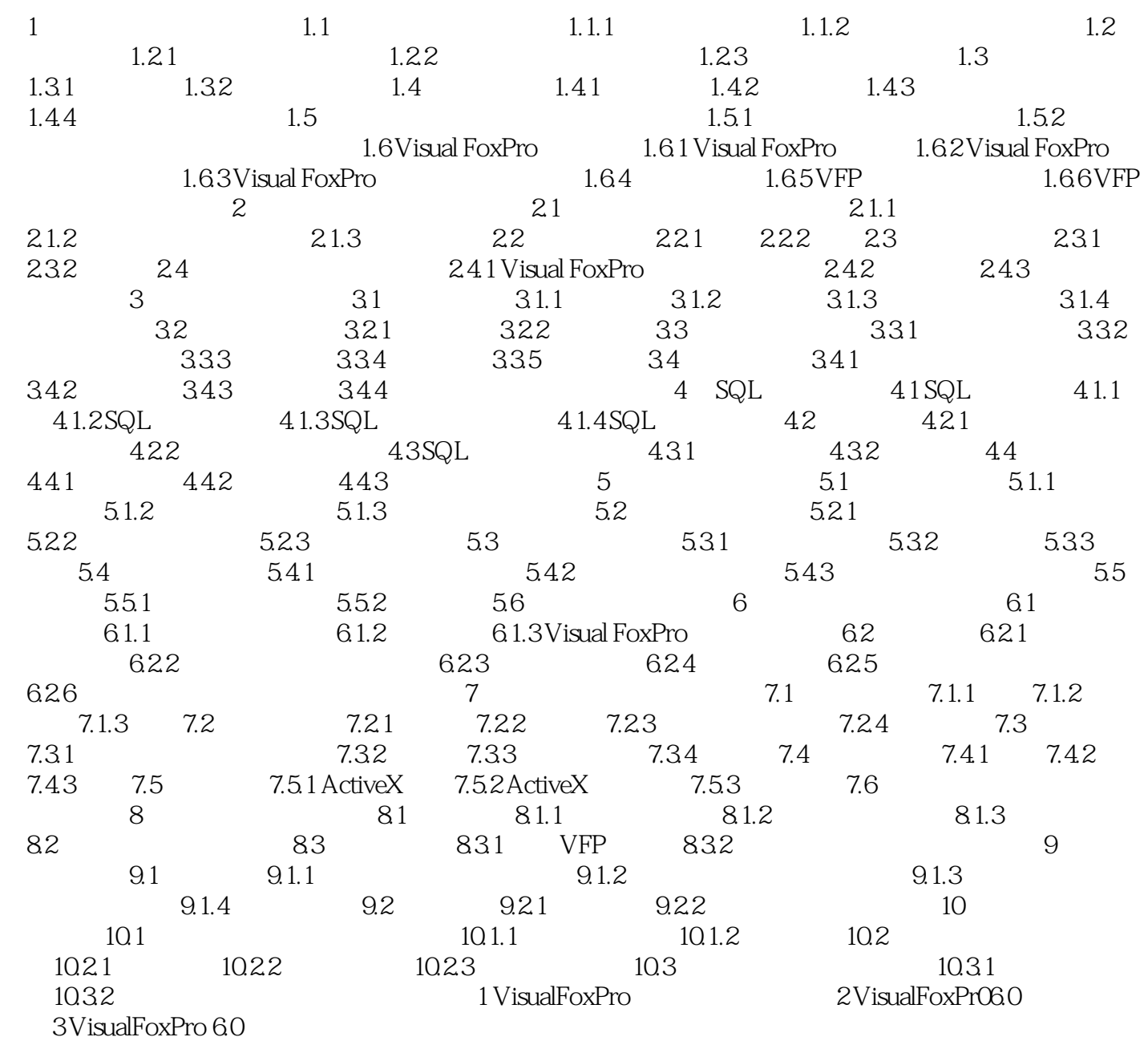

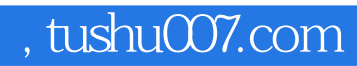

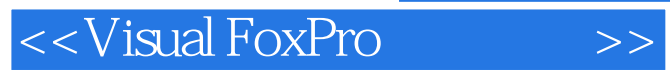

本站所提供下载的PDF图书仅提供预览和简介,请支持正版图书。

更多资源请访问:http://www.tushu007.com